## **QGIS Application - Bug report #1168 crash when a GRASS vector is edited in another software**

*2008-07-18 09:25 AM - Maciej Sieczka -*

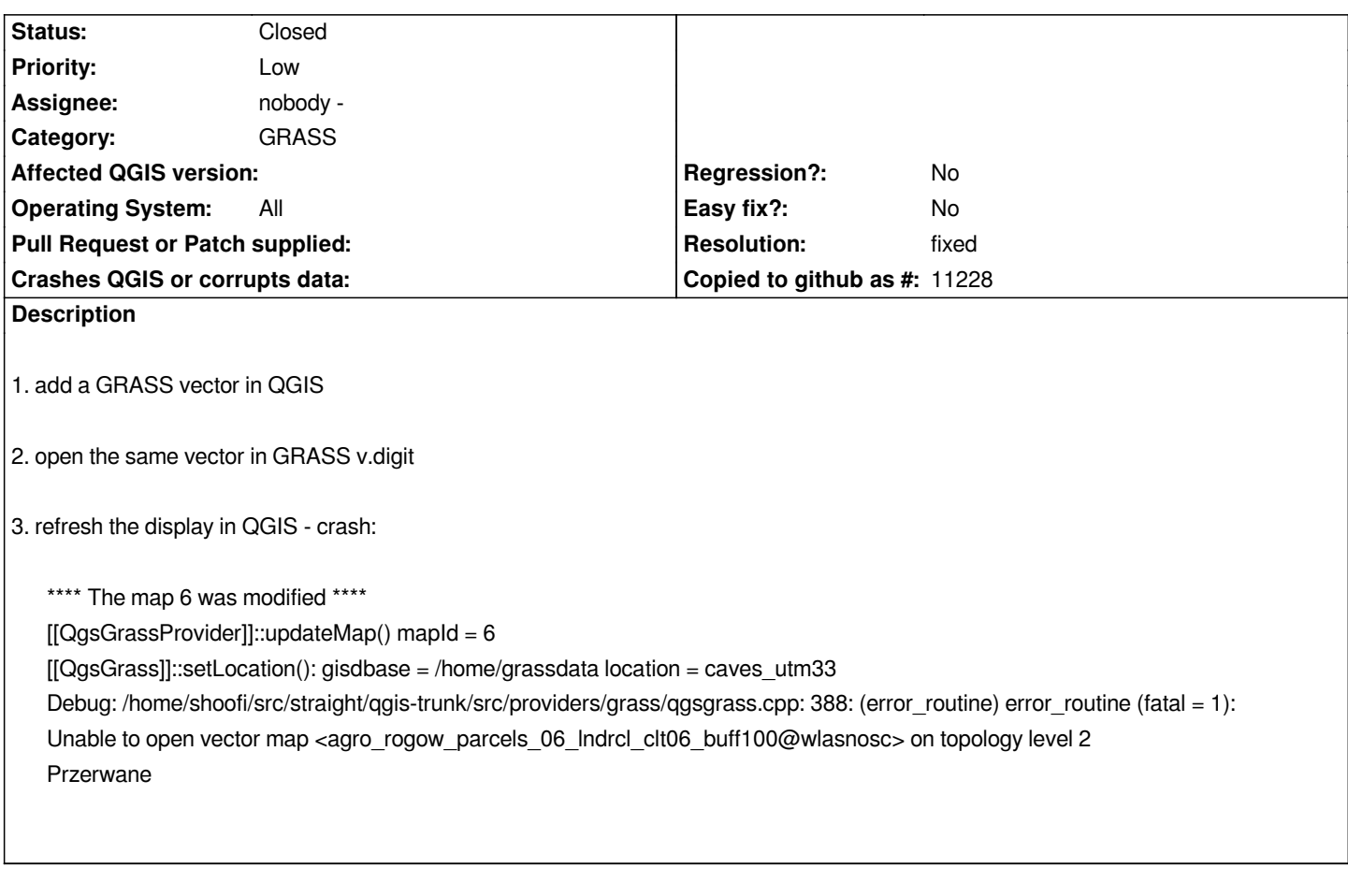

## **History**

## **#1 - 2008-09-22 01:36 PM - Tom Elwertowski**

*- Resolution set to fixed*

*- Status changed from Open to Closed*

*Fixed by .*

*The GRASS layer cannot be refreshed while it is being modified by an external process. The previously loaded map will be displayed until the external process has finished updating the map.*

## **#2 - 2009-08-22 12:57 AM - Anonymous**

*Milestone Version 1.0.0 deleted*